1. Drucken Sie diese Seite als DIN A4 Dokument aus. Achten Sie darauf, dass Sie unter den Seiteneinstellungen keine Druckanpassung gewählt haben, sodass die Seite in der Originalgröße gedruckt wird. Kontrollieren Sie die Linie, ob die 10 cm lang ist (+/- 1mm).

2. Legen Sie Ihren Ring auf den passenden Kreis und lesen Sie die Größe ab.

(Die Außenlinie muss innerhalb des Ringes erkennbar sein)

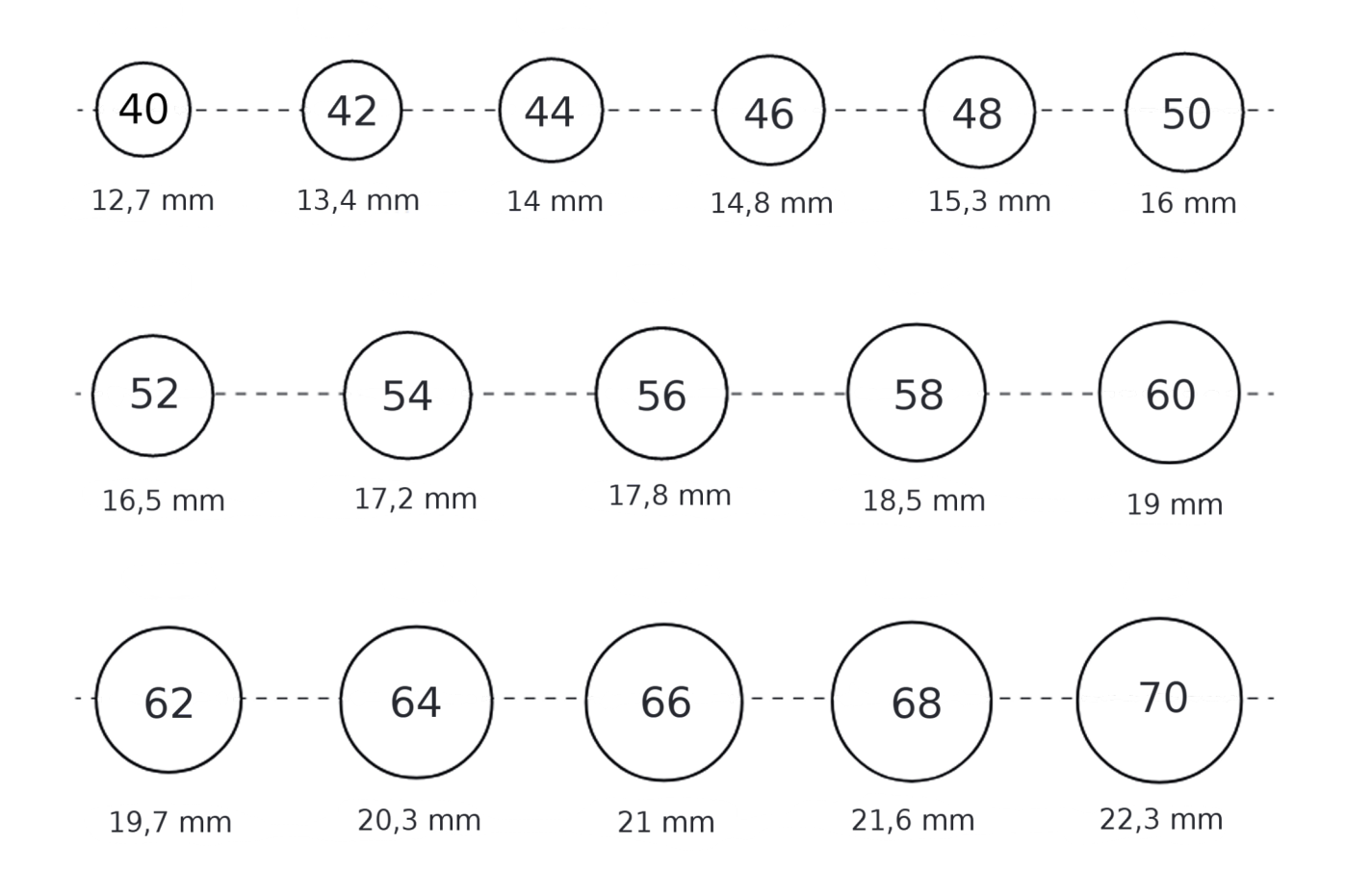